## **Vorgänge**

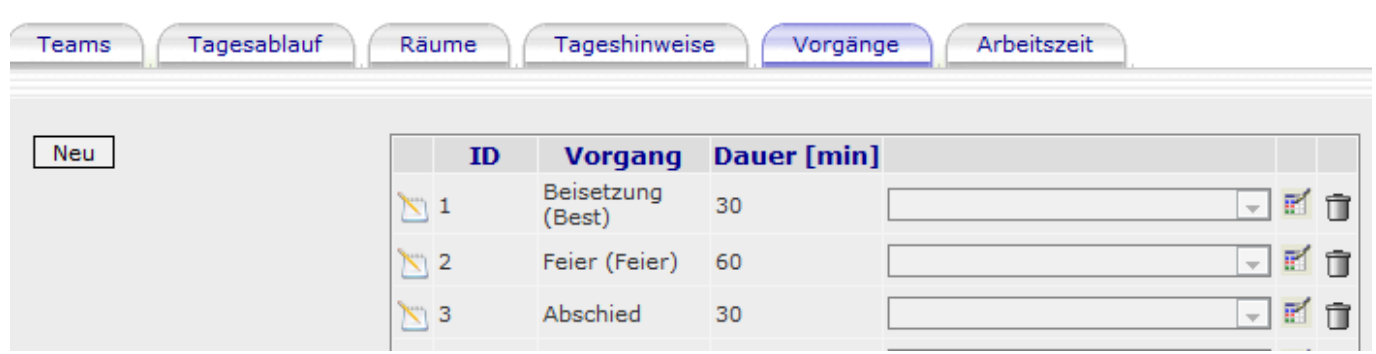

## **Edit**

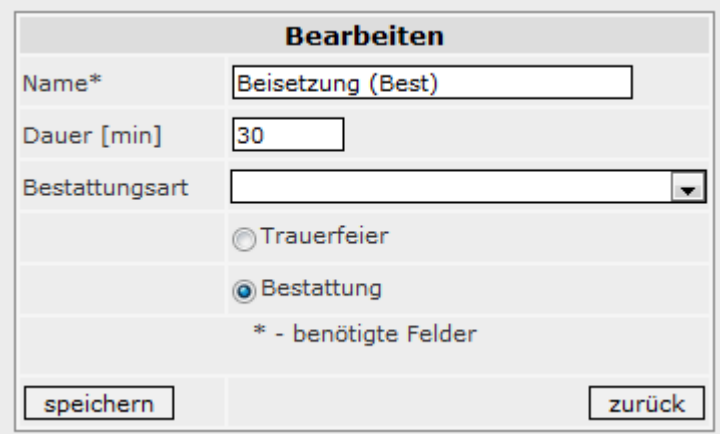

## **Radio Trauerfeier/Bestattung**

Das ist die Voreinstellung im Kalender

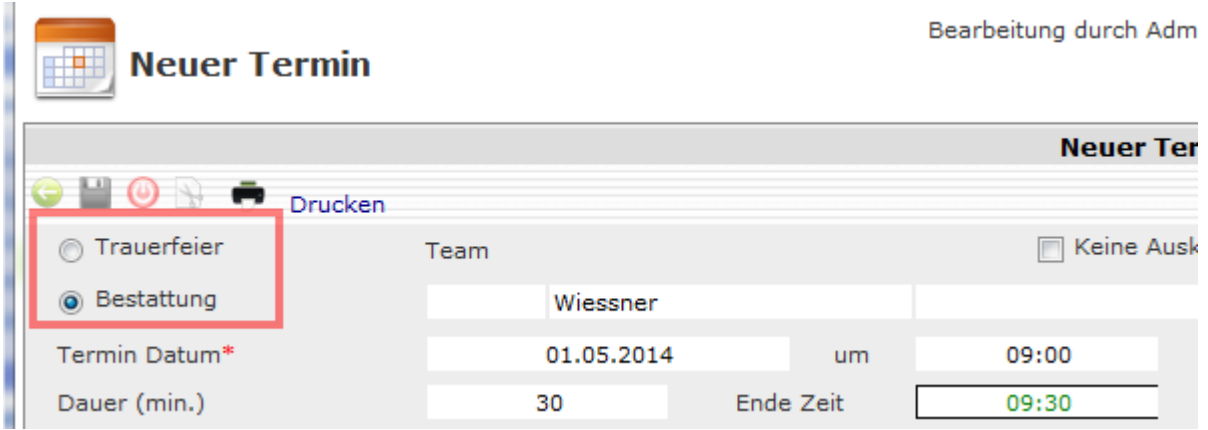

From: <http://wiki.girona.de/>- **Girona Wiki**

Permanent link: **<http://wiki.girona.de/doku.php?id=tombejo:module:kalender:zm:vorgang>**

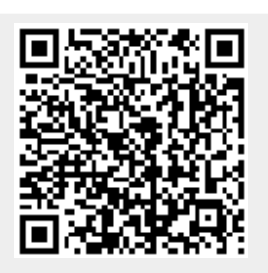

Last update: **2016/12/20 10:04**